## Cut! Rezepte für ein wirkungsvolles [Kostenmanagement](http://www.beck-shop.de/Georg-Cut-Rezepte-wirkungsvolles-Kostenmanagement/productview.aspx?product=15828032&utm_source=pdf&utm_medium=clickthru_ihv&utm_campaign=pdf_15828032&campaign=pdf/15828032)

So behalten Sie Ihre Kosten im Griff

Bearbeitet von Stefan Georg

1. Auflage 2016. Buch. X, 182 S. Kartoniert ISBN 978 3 8006 5114 6 Format (B <sup>x</sup> L): 16,0 <sup>x</sup> 24,0 cm Gewicht: 349 g

Wirtschaft <sup>&</sup>gt; Unternehmensfinanzen <sup>&</sup>gt; Controlling, [Wirtschaftsprüfung,](http://www.beck-shop.de/trefferliste.aspx?toc=9931) Revision

Zu [Leseprobe](http://www.beck-shop.de/fachbuch/leseprobe/Georg-Cut-Rezepte-Kostenmanagement-9783800651146_2804201606151469_lp.pdf) und [Sachverzeichnis](http://www.beck-shop.de/fachbuch/sachverzeichnis/Georg-Cut-Rezepte-Kostenmanagement-9783800651146_2804201606151498_rg.pdf)

schnell und portofrei erhältlich bei

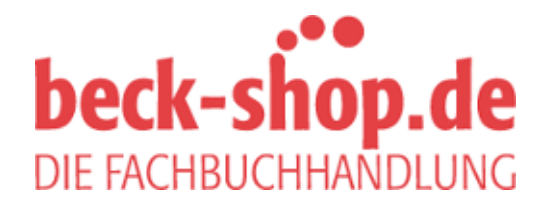

Die Online-Fachbuchhandlung beck-shop.de ist spezialisiert auf Fachbücher, insbesondere Recht, Steuern und Wirtschaft. Im Sortiment finden Sie alle Medien (Bücher, Zeitschriften, CDs, eBooks, etc.) aller Verlage. Ergänzt wird das Programm durch Services wie Neuerscheinungsdienst oder Zusammenstellungen von Büchern zu Sonderpreisen. Der Shop führt mehr als 8 Millionen Produkte.

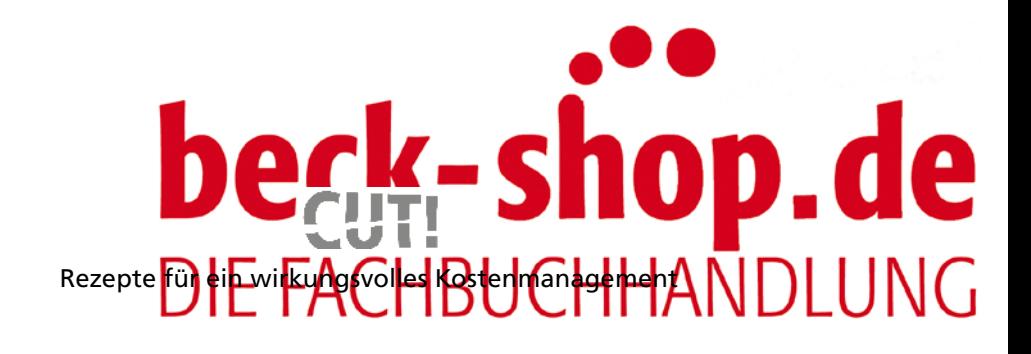

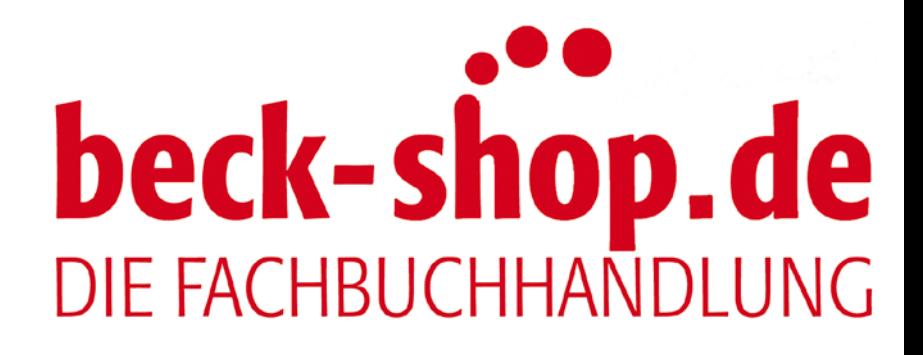

## $\bm{l}$  ,  $\bm{c}$ h e DIF **Rezepte für ein wirkungsvolles Kostenmanagement**

So behalten Sie Ihre Kosten im Griff

von

Stefan Georg

Verlag Franz Vahlen München

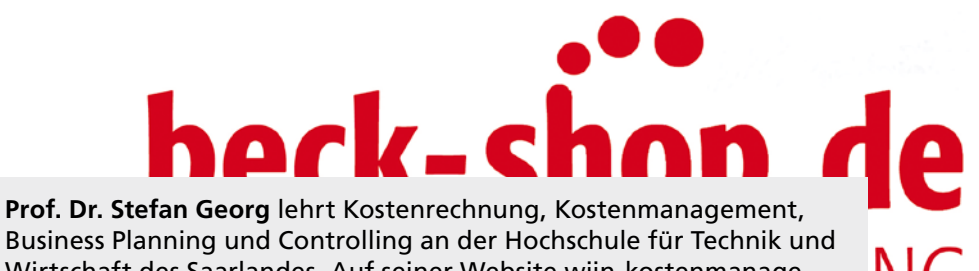

Wirtschaft des Saarlandes. Auf seiner Website wiin-kostenmanagement.de beschreibt er zentrale Methoden des Kostenmanagements.

## ISBN 978 3 8006 5114 6

© 2016 Verlag Franz Vahlen GmbH, Wilhelmstr. 9, 80801 München Satz: Fotosatz Buck Zweikirchener Str.7, 84036 Kumhausen Druck und Bindung: Nomos Verlagsgesellschaft mbH & Co. KG In den Lissen 12, 76547 Sinzheim Umschlaggestaltung: Ralph Zimmermann – Bureau Parapluie Bildnachweis: © robodread – istockphoto.com Gedruckt auf säurefreiem, alterungsbeständigem Papier (hergestellt aus chlorfrei gebleichtem Zellstoff)

## **Inhaltsverzeichnis** Inhaltsverzeichnis

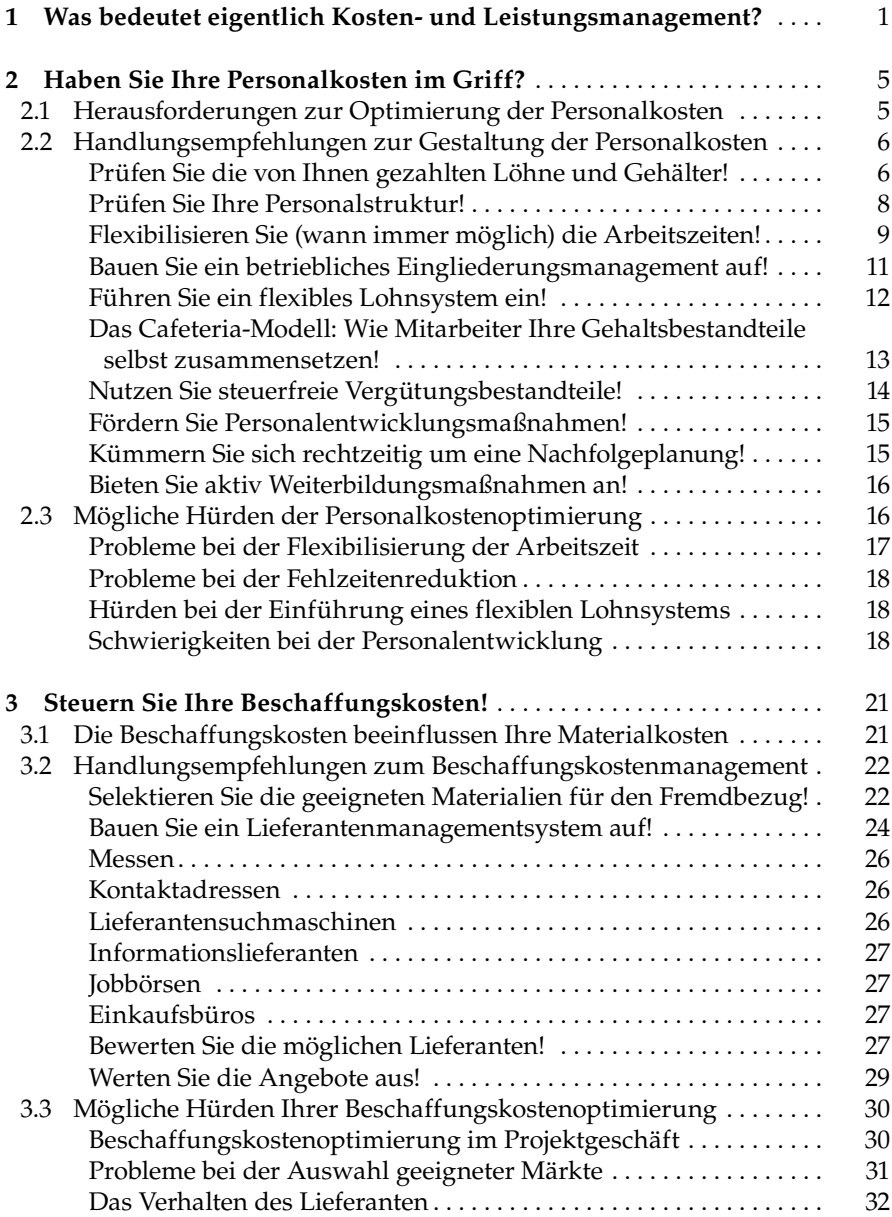

**VI** Inhaltsverzeichnis

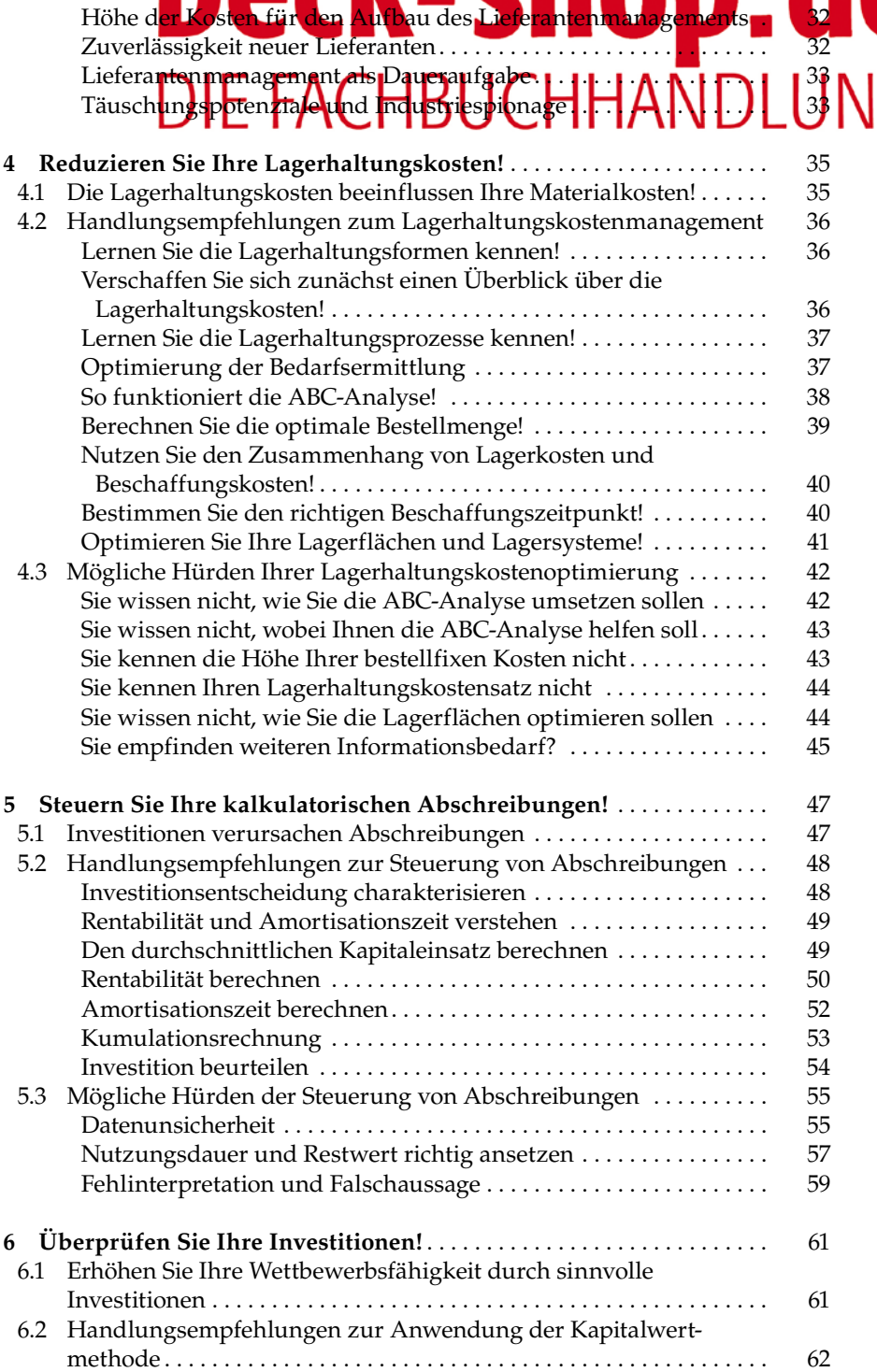

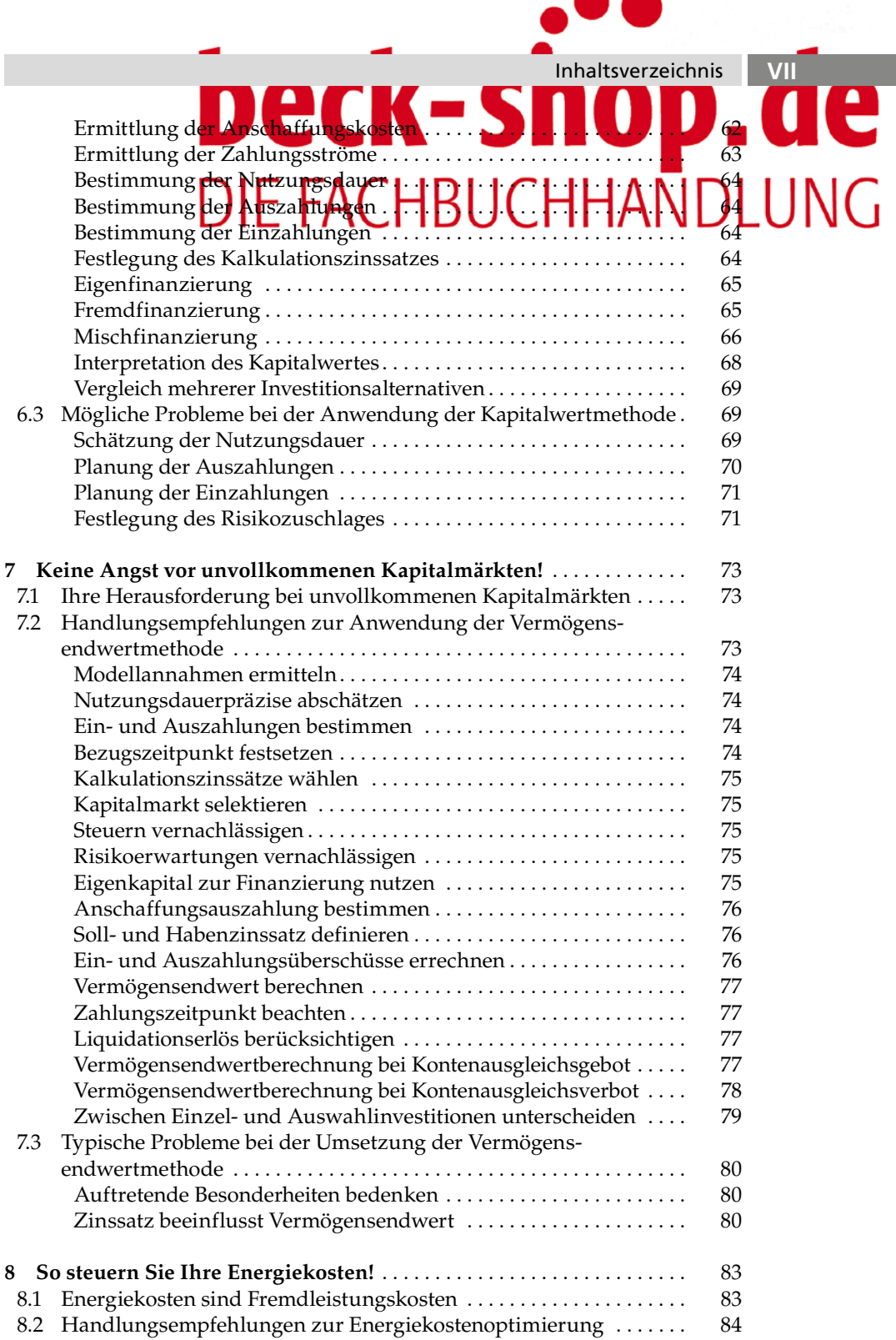

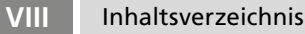

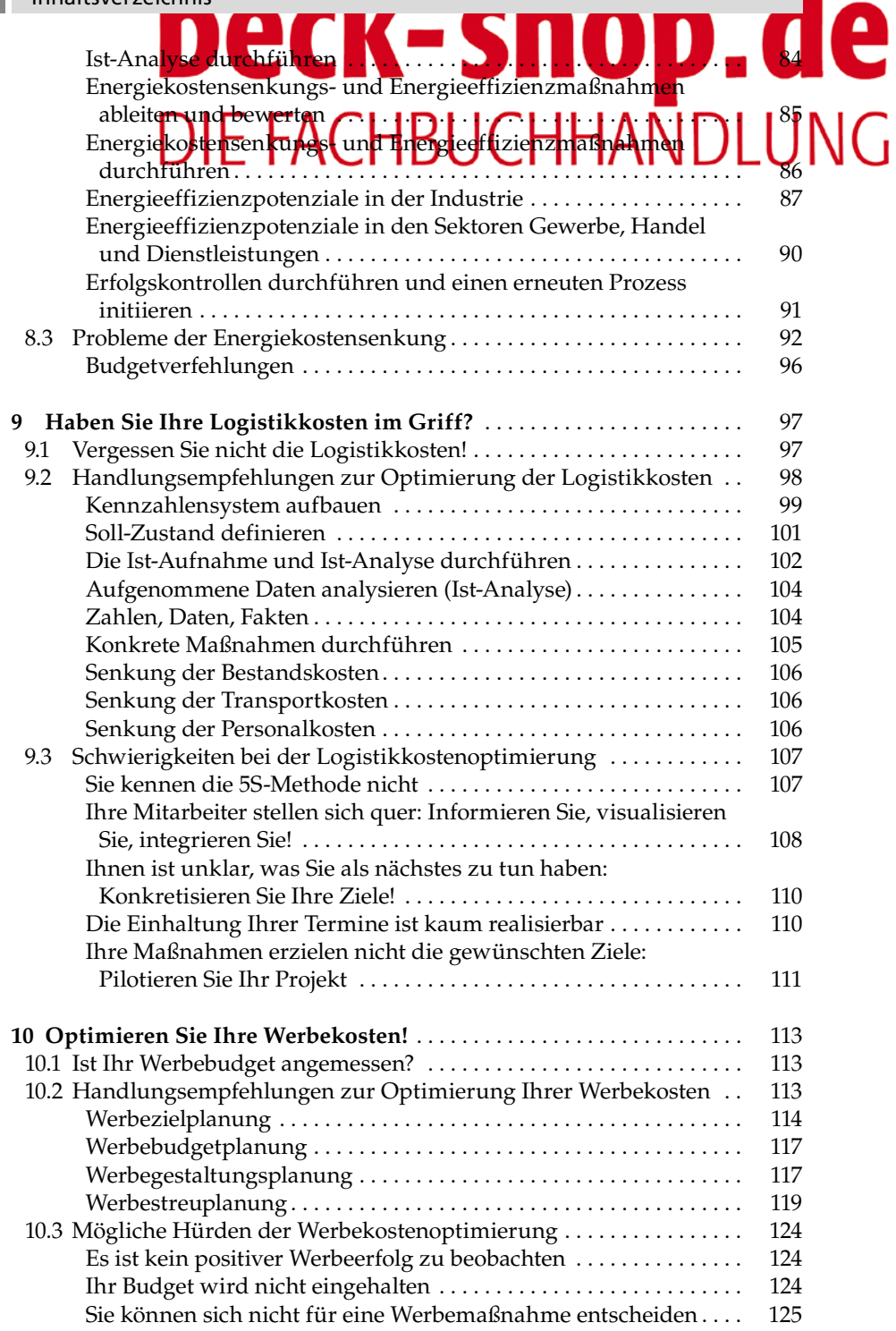

 $\bullet$ 

ī

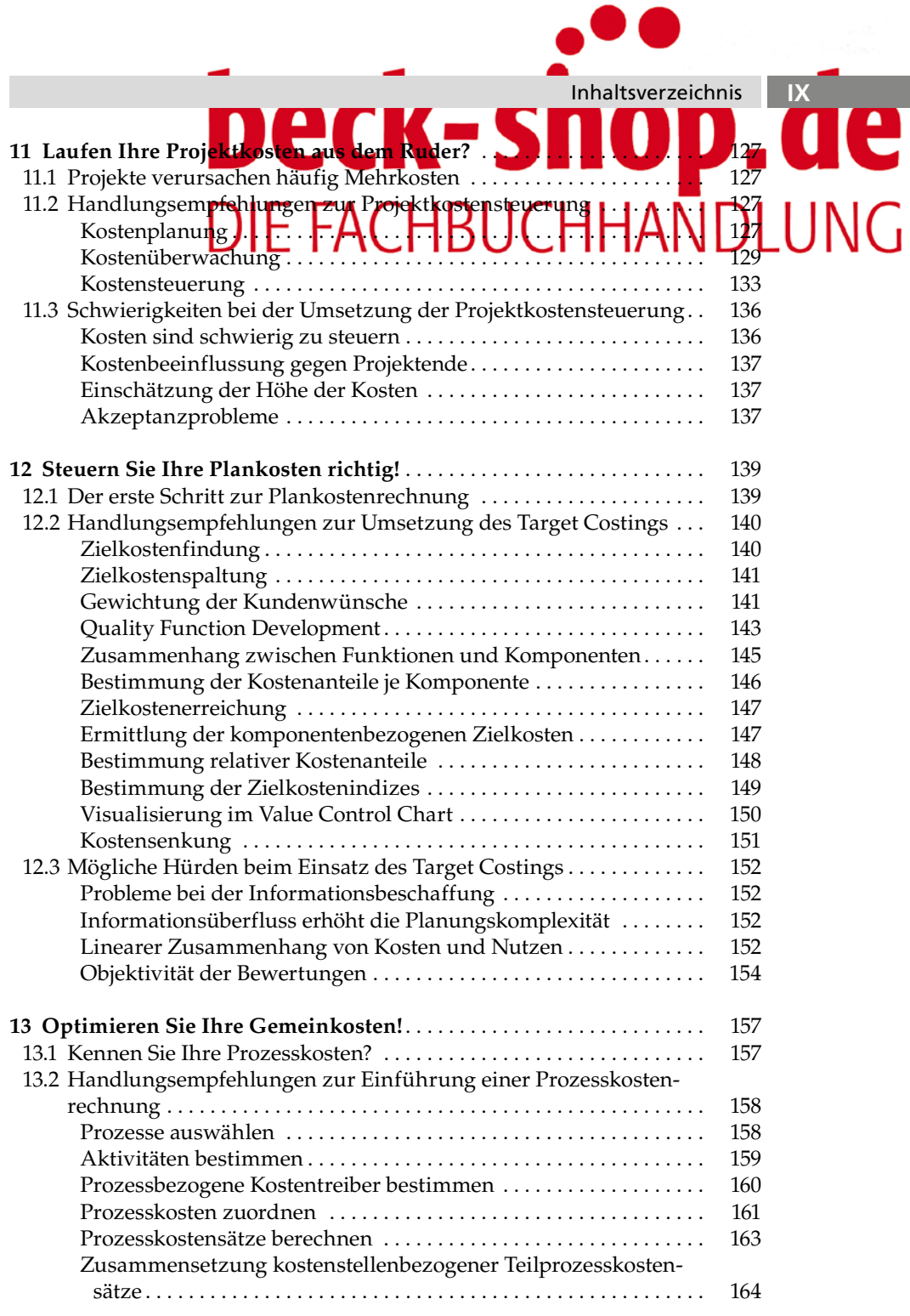

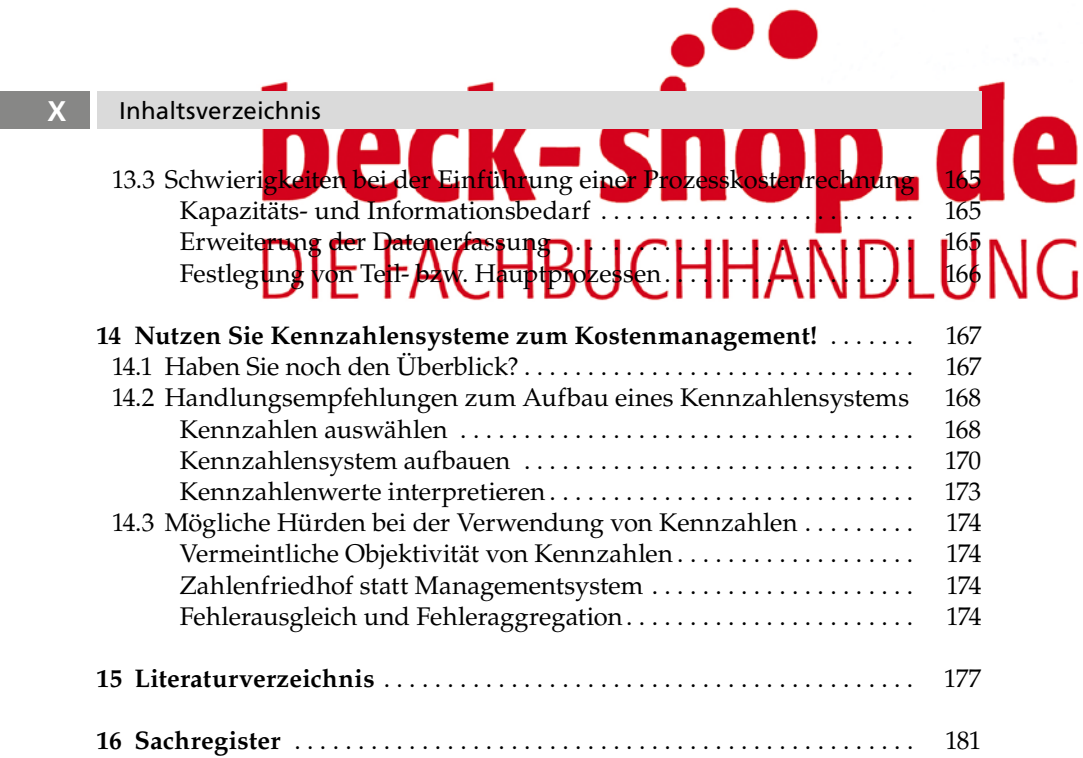